CHANJO YA COVID-19

# PATA UKWELI.

CHANJO NI SALAMA KWA JIOSI, WANAWAKE WAJAWAZITO NA WAZAZI AMBAO WANAZAA SASA

## **JILINDE, LINDA JAMAA YAKO. PATA CHANJO.**

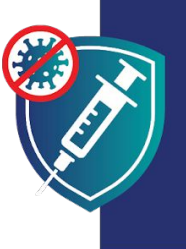

Kupata chanio ni niia ku moja ya kuwa na nguyu na afya njema ili uendelee saidiya jamaa yako. Ukipata chanjo utalinda vile vile watoto wako, Hivi haiata kuwa rahisi uaambukize wapendwa wako.

## **CHANJO NI SALAMA**

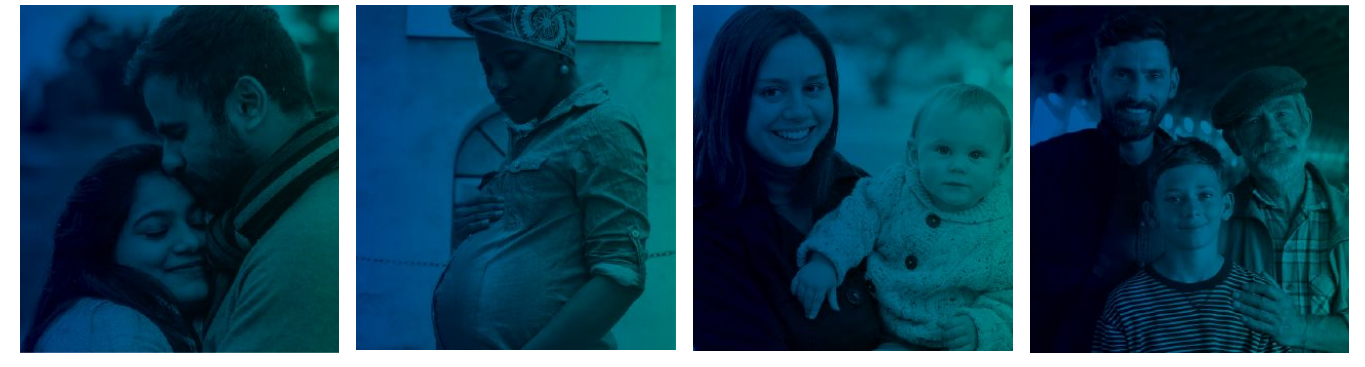

**KABLA YA KUPATA WATOTO** 

## **WAKATI UNA MUJAMUZITO**

**BAADA YA KUZAA** 

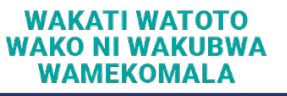

## **CHANJO NI**

SALAMA: Chanjo hiyo kisha ayo kupimiwa bila tatizo kwa watu elfu , pamoja na wale wa jamii tofauti, makabila na umri tofauti. Kuna uwezekano mkubwa kuwa utakuwa na matatizo makubwa kutokana na maambukizi ya COVID-19 kuliko kutoka kwa chanjo.

◆ BILA TATIZO: Chanjo inakulinda dhidi ya kupata COVID-19. Chanjo pia inakuzuia kuugua vibaya na kufa kama unaugua.

VA BURE: Chanio ni bure kwa mutu yoyote, bila kujali hali yako ya uhamiaji ao kama una kitambulisho ao bima ya matibabu.

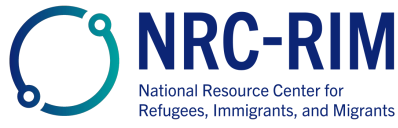

cdc.gov/coronavirus

# **CHANJO NI SALAMA**

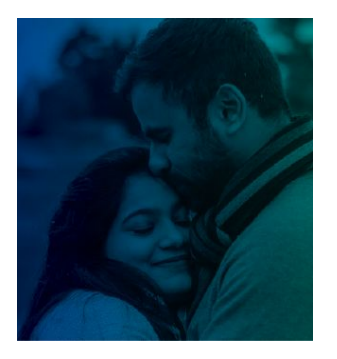

### **KABLA YA KUPATA WATOTO**

COVID-19 ni salama kwa wanaume na wanawake wanaojaribu kupata mimba ao wanaotaka kupata mtoto katika siku zijazo.

Hakuna ushahidi kwamba chanjo zinafanya wanaume ao wanawake washindwe kupata uwezo ya kuzaa watoto.

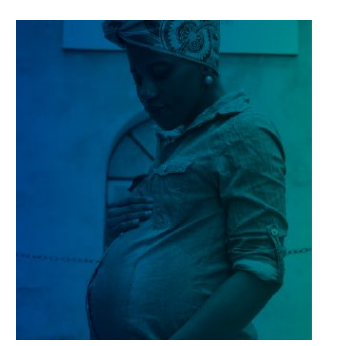

#### UKIWA NA MIMBA

Chanio za COVID-19 ni salama na zinapendekezwa sana kwa wanawake ambao ni wajawazito. Wajawazito maelfu wamechanjwa salama bila matatizo vovote ao watoto wao.

Wajawazito wana uwezekano mkubwa ya kupata ugonjwa mbaya kama wanambukizwa na COVID-19. Pia wana hatari kubwa ya kuzaa mbele ya wakati.

Chanjo ya COVID-19 ni njia bora zaidi ya kujilinda mwenyewe na jamaa yako dhidi ya matatizo yanayotokana na COVID-19.

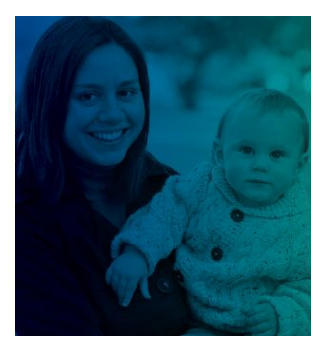

### **KISHA KUZAA**

COVID-19 Chanjo ya COVID-19 ni salama na zinapendekezwa sana kwa wanawake wanaonyonyesha.

Wakati wanganga wanawake wanapopata chanjo ya COVID-19, inasaidia pia kulinda watoto wao wachanga:

- · Maziwa ya mama yanaweza kuwa na kingamwili zinazosaidia kulinda watoto wao dhidi ya COVID-19.
- · Mama aliyechanjwa ana uwezekano mdogo ya kuaambukiza mtoto vake ambaye akingali mdogo sana kupata chanjo.

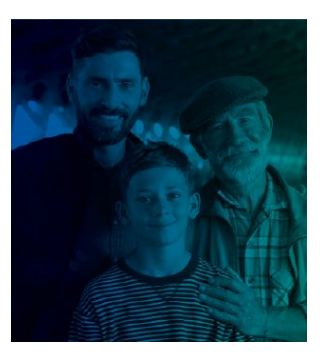

#### WAKATI WATOTO WAKO WANAPOKUWA WAKUBWA

Watoto na vijana walio na umri ya kutosha ya kupewa chanjo watakuwa salama zaidi watakapo pata chanjo yao.

Chanjo hiyo inalinda kira mutu yote, pamoja na watoto na vijana, dhidi ya kupata COVID-19. Chanjo hiyo pia inazuia watoto na vijana kupata magonjwa mazito iwapo wataugua.

Chanjo hiyo haitazuia mutoto yako kuzaa watoto wake wenyewe katika siku zijazo. Chanjo ya COVID-19 haathiri kubalehe yako ao uzazi yako kwa siku zijazo.

**JILINDE. LINDA JAMAA YAKO.** PATA CHANJO

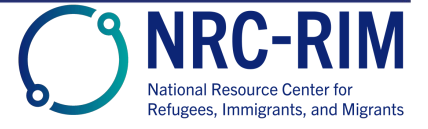

cdc.gov/coronavirus